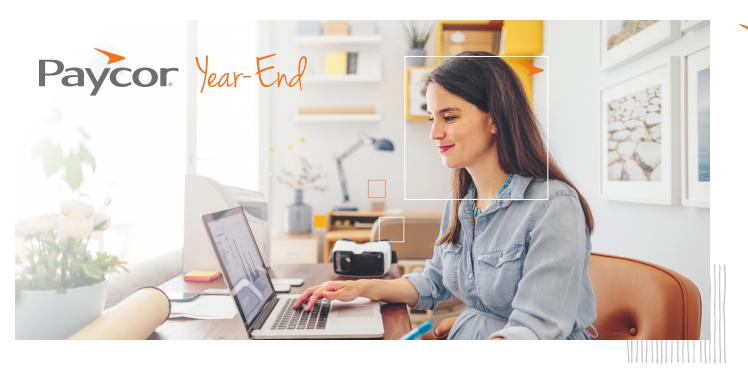

## End-of-Year Tax Checklist

Complete this **End-of-Year Tax Checklist** to make sure you haven't missed a step or have any discrepancies and find answers to commonly asked year-end questions.

| If necessary, request to have Paycor hold your books open by <b>December 8, 2023.</b>                                             | <b>Verify your mailing address</b> for any printed W-2s.                                                      |
|----------------------------------------------------------------------------------------------------|----------------------------------------------------------------------------------------------------|
| Reconcile all four quarters of 941s.                                                                                              | Confirm that employee W-2 information is correct by verifying employee addresses and legal names are correct. |
| Report all independent contractors' earnings for 1099s.                                                                           | Verify state unemployment rates and <b>update for next year if necessary.</b>                                 |
| Make sure 1099 earnings are 1099 NEC<br>Earnings and NOT Regular Earnings                                                         | Generate Your W-2 Preview Report and <b>access your completed tax documents</b> online.                       |
| To ensure your payroll filings and tax account number(s) are correct, <b>click here</b> to validate your payroll tax information. | Check that <b>all 1099 employees</b> have correct earnings/wages/taxes.                                       |
| Use our <b>Employee Change Management Toolkit</b> to communicate the value of switching to paperless W-2s to your employees.      | Check your <b>tax document creation status tracker</b> in Paycor.                                             |

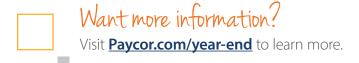

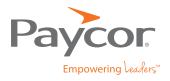